Discretization 00000000 Regularization Approach

Phantom Simulations

Real-World Data

# Inverse Problems and MRAI Mapping the pulse wave velocity

# Simon Hubmer

Johannes Kepler University, Linz

23.9.2016, Chemnitz

Joint work with: A. Neubauer, R. Ramlau, H. Voss

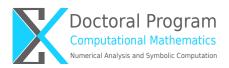

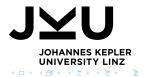

Inverse Problems and MRAI - mapping the pulse wave velocity

Simon Hubmer

| Introduction<br>●000000 | Discretization<br>0000000 | Regularization Approach | Phantom Simulations | Real-World Data<br>00000 |
|-------------------------|---------------------------|-------------------------|---------------------|--------------------------|
| Introduction and Mo     | otivation                 |                         |                     |                          |

Inverse Problems and MRAI - mapping the pulse wave velocity

| Introduction<br>●000000 | Discretization<br>0000000 | Regularization Approach | Phantom Simulations | Real-World Data<br>00000 |
|-------------------------|---------------------------|-------------------------|---------------------|--------------------------|
| Introduction and Mo     | otivation                 |                         |                     |                          |

Two important abbreviations:

| Introduction<br>•000000     | Discretization<br>0000000 | Regularization Approach | Phantom Simulations<br>0000 | Real-World Data<br>00000 |  |
|-----------------------------|---------------------------|-------------------------|-----------------------------|--------------------------|--|
| Introduction and Motivation |                           |                         |                             |                          |  |
|                             |                           |                         |                             |                          |  |

Two important abbreviations:

• PWV - Pulse Wave Velocity

| Introduction       | Discretization |      |      | Real-World Data |
|--------------------|----------------|------|------|-----------------|
| ●000000            | 0000000        | 0000 | 0000 | 00000           |
| Introduction and I | Motivation     |      |      |                 |
|                    |                |      |      |                 |

Two important abbreviations:

- PWV Pulse Wave Velocity
- MRI Magnetic Resonance Imaging

| Introduction<br>●000000 | Discretization<br>00000000 | Regularization Approach | Phantom Simulations | Real-World Data<br>00000 |
|-------------------------|----------------------------|-------------------------|---------------------|--------------------------|
| Introduction and M      | otivation                  |                         |                     |                          |

Two important abbreviations:

- PWV Pulse Wave Velocity
- MRI Magnetic Resonance Imaging

Problem

# Estimate the PWV from dynamic MRI data!

| Introduction<br>●000000 | Discretization<br>00000000 | Regularization Approach | Phantom Simulations | Real-World Data<br>00000 |
|-------------------------|----------------------------|-------------------------|---------------------|--------------------------|
| Introduction and M      | otivation                  |                         |                     |                          |

Two important abbreviations:

- PWV Pulse Wave Velocity
- MRI Magnetic Resonance Imaging

Problem

# Estimate the PWV from dynamic MRI data!

Three natural questions:

| Introduction<br>●000000 | Discretization<br>00000000 | Regularization Approach | Phantom Simulations | Real-World Data<br>00000 |
|-------------------------|----------------------------|-------------------------|---------------------|--------------------------|
| Introduction and M      | otivation                  |                         |                     |                          |

Two important abbreviations:

- PWV Pulse Wave Velocity
- MRI Magnetic Resonance Imaging

#### Problem

# Estimate the PWV from dynamic MRI data!

Three natural questions:

• What is the PWV?

| Introduction<br>•000000 | Discretization<br>0000000 | Regularization Approach | Phantom Simulations | Real-World Data<br>00000 |
|-------------------------|---------------------------|-------------------------|---------------------|--------------------------|
| Introduction and N      | lotivation                |                         |                     |                          |

Two important abbreviations:

- PWV Pulse Wave Velocity
- MRI Magnetic Resonance Imaging

#### Problem

# Estimate the PWV from dynamic MRI data!

Three natural questions:

- What is the PWV?
- Why do we want to estimate it?

| Introduction<br>•000000 | Discretization<br>0000000 | Regularization Approach | Phantom Simulations | Real-World Data<br>00000 |
|-------------------------|---------------------------|-------------------------|---------------------|--------------------------|
| Introduction and N      | lotivation                |                         |                     |                          |

Two important abbreviations:

- PWV Pulse Wave Velocity
- MRI Magnetic Resonance Imaging

#### Problem

# Estimate the PWV from dynamic MRI data!

Three natural questions:

- What is the PWV?
- Why do we want to estimate it?
- How can we estimate it?

| Introduction       | Discretization<br>00000000 | Regularization Approach | Phantom Simulations | Real-World Data<br>00000 |
|--------------------|----------------------------|-------------------------|---------------------|--------------------------|
| Introduction and M | lotivation                 |                         |                     |                          |

## The Pulse Wave

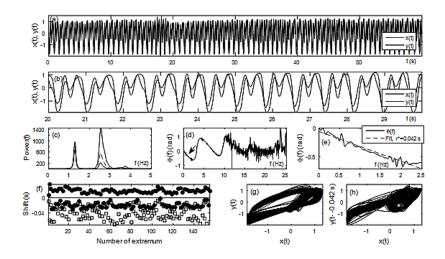

| Introduction       | Discretization | Regularization Approach | Real-World Data |
|--------------------|----------------|-------------------------|-----------------|
| 000000             |                |                         |                 |
| Introduction and I | Motivation     |                         |                 |

Inverse Problems and MRAI - mapping the pulse wave velocity

Simon Hubmer

| Introduction        | Discretization | Regularization Approach | Phantom Simulations | Real-World Data |
|---------------------|----------------|-------------------------|---------------------|-----------------|
| 00●0000             | 0000000        |                         | 0000                | 00000           |
| Introduction and Mo | otivation      |                         |                     |                 |

• cardiovascular morbidity and mortality in the elderly

| Introduction<br>000000 | Discretization<br>00000000 | Regularization Approach | Phantom Simulations | Real-World Data<br>00000 |
|------------------------|----------------------------|-------------------------|---------------------|--------------------------|
| Introduction and M     | otivation                  |                         |                     |                          |

- cardiovascular morbidity and mortality in the elderly
- patients with diabetes and hypertension

| Introduction<br>000000 | Discretization<br>00000000 | Regularization Approach | Phantom Simulations | Real-World Data<br>00000 |
|------------------------|----------------------------|-------------------------|---------------------|--------------------------|
| Introduction and M     | lotivation                 |                         |                     |                          |

- cardiovascular morbidity and mortality in the elderly
- patients with diabetes and hypertension
- aortic stiffness  $\rightarrow$  small-vessel disease and cognitive decline

| Introduction<br>000000 | Discretization<br>0000000 | Regularization Approach | Phantom Simulations | Real-World Data<br>00000 |
|------------------------|---------------------------|-------------------------|---------------------|--------------------------|
| Introduction and N     | lotivation                |                         |                     |                          |

- cardiovascular morbidity and mortality in the elderly
- patients with diabetes and hypertension
- aortic stiffness  $\rightarrow$  small-vessel disease and cognitive decline

Moens-Korteweg formula:

$$\boxed{\mathsf{PWV} = \sqrt{\frac{Eh}{\rho_B d}}}$$

| Introduction       | Discretization<br>00000000 | Regularization Approach<br>0000 | Phantom Simulations | Real-World Data<br>00000 |
|--------------------|----------------------------|---------------------------------|---------------------|--------------------------|
| Introduction and M | otivation                  |                                 |                     |                          |

- cardiovascular morbidity and mortality in the elderly
- patients with diabetes and hypertension
- aortic stiffness  $\rightarrow$  small-vessel disease and cognitive decline

Moens-Korteweg formula:

$$\mathsf{PWV} = \sqrt{\frac{Eh}{\rho_B d}}$$

The parameters are

- *h* vessel wall thickness,
- *d* vascular diameter,
- E vessel all's Young modulus,
- $\rho_B$  density of the blood.

Discretizatio

Regularization Approach

Phantom Simulations

Real-World Data

Introduction and Motivation

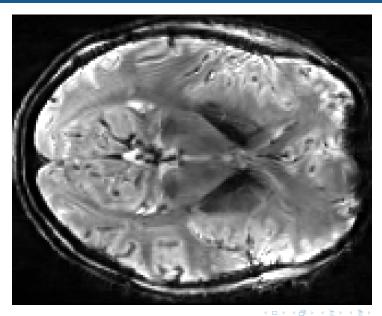

Inverse Problems and MRAI - mapping the pulse wave velocity

Discretizatio

Regularization Approach

Phantom Simulations

Real-World Data

Introduction and Motivation

### How to estimate the $\mathsf{PVW} \to \mathsf{MRAI}$

Inverse Problems and MRAI - mapping the pulse wave velocity

Simon Hubmer

< ロ > < 回 > < 回 > < 回 > < 回 >

| Introduction       | Discretization | Regularization Approach | Phantom Simulations | Real-World Data |
|--------------------|----------------|-------------------------|---------------------|-----------------|
| 0000●00            | 0000000        |                         | 0000                | 00000           |
| Introduction and N | lotivation     |                         |                     |                 |

Problem variables

- MRI signal  $\rho(x, y, z, t)$ ,
- pulse wave velocity v(x, y, z).

| Introduction     | Discretization | Regularization Approach | Real-World Data |
|------------------|----------------|-------------------------|-----------------|
| 0000000          |                |                         |                 |
| Introduction and | Motivation     |                         |                 |

Problem variables

- MRI signal  $\rho(x, y, z, t)$ ,
- pulse wave velocity v(x, y, z).

Continuity equation

$$\frac{\partial}{\partial t}\rho(x,y,z,t) + \operatorname{div} \left(v(x,y,z)\rho(x,y,z,t)\right) = 0.$$

| Introduction     | Discretization | Regularization Approach | Real-World Data |
|------------------|----------------|-------------------------|-----------------|
| 0000000          |                |                         |                 |
| Introduction and | Motivation     |                         |                 |

Problem variables

- MRI signal  $\rho(x, y, z, t)$ ,
- pulse wave velocity v(x, y, z).

Continuity equation and  $\nabla \cdot \mathbf{v} = \mathbf{0}$ 

$$\frac{\partial}{\partial t}\rho(x,y,z,t) + \operatorname{div} \left(v(x,y,z)\rho(x,y,z,t)\right) = 0.$$

| Introduction<br>0000●00 | Discretization<br>00000000 | Regularization Approach | Phantom Simulations | Real-World Data<br>00000 |
|-------------------------|----------------------------|-------------------------|---------------------|--------------------------|
| Introduction and M      | otivation                  |                         |                     |                          |

Problem variables

- MRI signal  $\rho(x, y, z, t)$ ,
- pulse wave velocity v(x, y, z).

Continuity equation and  $\nabla \cdot v = 0$  leads to

$$\frac{\partial}{\partial t}\rho(x,y,z,t)+v(x,y,z)\cdot\nabla\rho(x,y,z,t)=0.$$

| Introduction<br>0000●00 | Discretization<br>00000000 | Regularization Approach | Phantom Simulations | Real-World Data<br>00000 |
|-------------------------|----------------------------|-------------------------|---------------------|--------------------------|
| Introduction and M      | otivation                  |                         |                     |                          |

Problem variables

- MRI signal  $\rho(x, y, z, t)$ ,
- pulse wave velocity v(x, y, z).

Continuity equation and  $\nabla \cdot v = 0$  leads to

$$\frac{\partial}{\partial t}\rho(x,y,z,t)+v(x,y,z)\cdot\nabla\rho(x,y,z,t)=0.$$

Advection (Transport, Optical Flow) equation  $\Rightarrow$ 

| Introduction<br>0000●00 | Discretization<br>00000000 | Regularization Approach | Phantom Simulations | Real-World Data<br>00000 |
|-------------------------|----------------------------|-------------------------|---------------------|--------------------------|
| Introduction and M      | otivation                  |                         |                     |                          |

Problem variables

- MRI signal  $\rho(x, y, z, t)$ ,
- pulse wave velocity v(x, y, z).

Continuity equation and  $\nabla \cdot v = 0$  leads to

$$\frac{\partial}{\partial t}\rho(x,y,z,t)+v(x,y,z)\cdot\nabla\rho(x,y,z,t)=0.$$

Advection (Transport, Optical Flow) equation  $\Rightarrow$ 

MRAI = Magnetic Resonance Advection Imaging

| Introduction<br>00000●0 | Discretization<br>0000000 | Regularization Approach | Phantom Simulations | Real-World Data<br>00000 |
|-------------------------|---------------------------|-------------------------|---------------------|--------------------------|
| Introduction and Mo     | otivation                 |                         |                     |                          |

Inverse Problems and MRAI - mapping the pulse wave velocity

Simon Hubmer

| Introduction<br>00000●0 | Discretization<br>0000000 | Regularization Approach | Phantom Simulations | Real-World Data<br>00000 |
|-------------------------|---------------------------|-------------------------|---------------------|--------------------------|
| Introduction and M      | otivation                 |                         |                     |                          |

Challenges with the advection equation:

Inverse Problems and MRAI - mapping the pulse wave velocity

Simon Hubmer

| Introduction<br>00000●0 | Discretization<br>00000000 | Regularization Approach | Phantom Simulations | Real-World Data<br>00000 |
|-------------------------|----------------------------|-------------------------|---------------------|--------------------------|
| Introduction and N      | lotivation                 |                         |                     |                          |

Challenges with the advection equation:

• Difficult solution concept for non-Lipschitzian velocities.

| Introduction        | Discretization | Regularization Approach | Phantom Simulations | Real-World Data |
|---------------------|----------------|-------------------------|---------------------|-----------------|
| 0000000             | 0000000        | 0000                    | 0000                | 00000           |
| Introduction and Mo | otivation      |                         |                     |                 |

Challenges with the advection equation:

- Difficult solution concept for non-Lipschitzian velocities.
- Forward problem is already hard to solve.

| Introduction<br>00000●0 | Discretization<br>0000000 | Regularization Approach | Phantom Simulations | Real-World Data<br>00000 |
|-------------------------|---------------------------|-------------------------|---------------------|--------------------------|
| Introduction and M      | otivation                 |                         |                     |                          |

Challenges with the advection equation:

- Difficult solution concept for non-Lipschitzian velocities.
- Forward problem is already hard to solve.

Challenges with the data:

| Introduction<br>00000●0 | Discretization<br>00000000 | Regularization Approach | Phantom Simulations | Real-World Data<br>00000 |
|-------------------------|----------------------------|-------------------------|---------------------|--------------------------|
| Introduction and M      | lotivation                 |                         |                     |                          |

Challenges with the advection equation:

- Difficult solution concept for non-Lipschitzian velocities.
- Forward problem is already hard to solve.

Challenges with the data:

• High amount of noise in the MRI data.

| Introduction<br>00000●0 | Discretization<br>00000000 | Regularization Approach | Phantom Simulations | Real-World Data<br>00000 |
|-------------------------|----------------------------|-------------------------|---------------------|--------------------------|
| Introduction and M      | lotivation                 |                         |                     |                          |

Challenges with the advection equation:

- Difficult solution concept for non-Lipschitzian velocities.
- Forward problem is already hard to solve.

Challenges with the data:

- High amount of noise in the MRI data.
- Huge data sets.

| Introduction<br>00000●0 | Discretization<br>00000000 | Regularization Approach | Phantom Simulations | Real-World Data<br>00000 |
|-------------------------|----------------------------|-------------------------|---------------------|--------------------------|
| Introduction and M      | otivation                  |                         |                     |                          |

Challenges with the advection equation:

- Difficult solution concept for non-Lipschitzian velocities.
- Forward problem is already hard to solve.

Challenges with the data:

- High amount of noise in the MRI data.
- Huge data sets.
- Low spatiotemporal resolution.

| Introduction<br>00000●0 | Discretization<br>00000000 | Regularization Approach | Phantom Simulations | Real-World Data<br>00000 |
|-------------------------|----------------------------|-------------------------|---------------------|--------------------------|
| Introduction and M      | otivation                  |                         |                     |                          |

Challenges with the advection equation:

- Difficult solution concept for non-Lipschitzian velocities.
- Forward problem is already hard to solve.

Challenges with the data:

- High amount of noise in the MRI data.
- Huge data sets.
- Low spatiotemporal resolution.

Challenges with the method:

| Introduction<br>00000●0 | Discretization<br>00000000 | Regularization Approach | Phantom Simulations | Real-World Data<br>00000 |
|-------------------------|----------------------------|-------------------------|---------------------|--------------------------|
| Introduction and M      | otivation                  |                         |                     |                          |

Challenges with the advection equation:

- Difficult solution concept for non-Lipschitzian velocities.
- Forward problem is already hard to solve.

Challenges with the data:

- High amount of noise in the MRI data.
- Huge data sets.
- Low spatiotemporal resolution.

Challenges with the method:

• Treatment of boundary conditions.

| Introduction<br>00000●0 | Discretization<br>00000000 | Regularization Approach | Phantom Simulations | Real-World Data<br>00000 |
|-------------------------|----------------------------|-------------------------|---------------------|--------------------------|
| Introduction and M      | otivation                  |                         |                     |                          |

Challenges with the advection equation:

- Difficult solution concept for non-Lipschitzian velocities.
- Forward problem is already hard to solve.

Challenges with the data:

- High amount of noise in the MRI data.
- Huge data sets.
- Low spatiotemporal resolution.

Challenges with the method:

- Treatment of boundary conditions.
- Partial data  $\leftrightarrow$  slice-time-acquisition problem.

| Introduction     | Discretization | Regularization Approach | Phantom Simulations | Real-World Data |
|------------------|----------------|-------------------------|---------------------|-----------------|
| 000000           |                |                         |                     |                 |
| Introduction and | Motivation     |                         |                     |                 |

### Slice-Time Acquisition

|   | ( and the second second |     |
|---|----------------------------------------------------------------------------------------------------|-----|
|   |                                                                                                    | 1   |
|   |                                                                                                    |     |
|   |                                                                                                    |     |
| 1 | A D F                                                                                                    | 311 |

< ロ > < 回 > < 回 > < 回 > < 回 >

|                    | Discretization  | Regularization Approach | Phantom Simulations | Real-World Data |
|--------------------|-----------------|-------------------------|---------------------|-----------------|
|                    | 0000000         |                         |                     |                 |
| Discretization and | Inverse Broblem |                         |                     |                 |

Inverse Problems and MRAI - mapping the pulse wave velocity

Simon Hubmer

▶ ∢ ⊒

| Introduction<br>0000000 | Discretization<br>•0000000 | Regularization Approach | Phantom Simulations | Real-World Data<br>00000 |
|-------------------------|----------------------------|-------------------------|---------------------|--------------------------|
| Discretization and      | Inverse Problem            |                         |                     |                          |

The MRI data  $\rho$  is only available at points

 $\left(x_{i}, y_{j}, z_{k}, t_{k, l}\right)$ 

| Introduction<br>0000000 | Discretization<br>●0000000 | Regularization Approach | Phantom Simulations | Real-World Data<br>00000 |
|-------------------------|----------------------------|-------------------------|---------------------|--------------------------|
| Discretization and      | Inverse Problem            |                         |                     |                          |

The MRI data  $\rho$  is only available at points

 $(x_i, y_j, z_k, t_{k,l})$ 

where

$$x_i = x_0 + i\Delta x$$
,  $y_j = y_0 + j\Delta y$ ,  $z_k = z_0 + k\Delta z$ ,  
 $t_{k,l} = (k + (K+1)l)\Delta t$ ,

Inverse Problems and MRAI - mapping the pulse wave velocity

Simon Hubmer

 Introduction
 Discretization
 Regularization Approach
 Phantom Simulations
 Real-World Data

 000000
 0000
 0000
 0000
 0000
 0000
 0000
 0000
 0000
 0000
 0000
 0000
 0000
 0000
 0000
 0000
 0000
 0000
 0000
 0000
 0000
 0000
 0000
 0000
 0000
 0000
 0000
 0000
 0000
 0000
 0000
 0000
 0000
 0000
 0000
 0000
 0000
 0000
 0000
 0000
 0000
 0000
 0000
 0000
 0000
 0000
 0000
 0000
 0000
 0000
 0000
 0000
 0000
 0000
 0000
 0000
 0000
 0000
 0000
 0000
 0000
 0000
 0000
 0000
 0000
 0000
 0000
 0000
 0000
 0000
 0000
 0000
 0000
 0000
 0000
 0000
 0000
 0000
 0000
 0000
 0000
 0000
 0000
 000

### Solution Strategy - Discretization

The MRI data  $\rho$  is only available at points

 $(x_i, y_j, z_k, t_{k,l})$ 

where

$$x_i = x_0 + i\Delta x$$
,  $y_j = y_0 + j\Delta y$ ,  $z_k = z_0 + k\Delta z$ ,  
 $t_{k,l} = (k + (K+1)l)\Delta t$ ,

Idea: Discretize the advection equation according to the data!!

| Introduction<br>0000000 | Discretization<br>0●000000 | Regularization Approach | Phantom Simulations | Real-World Data<br>00000 |
|-------------------------|----------------------------|-------------------------|---------------------|--------------------------|
| Discretization and      | Inverse Problem            |                         |                     |                          |

The continuous advection equation

$$\frac{\partial}{\partial t}
ho(x,y,z,t)+v(x,y,z)\cdot 
abla
ho(x,y,z,t)=0\,,$$

Inverse Problems and MRAI - mapping the pulse wave velocity

 Introduction
 Discretization
 Regularization Approach
 Phantom Simulations
 Real-World Data

 0000000
 0000000
 0000
 0000
 0000
 0000
 00000
 00000
 00000
 00000
 00000
 00000
 00000
 00000
 00000
 00000
 00000
 00000
 00000
 00000
 00000
 00000
 00000
 00000
 00000
 00000
 00000
 00000
 00000
 00000
 00000
 00000
 00000
 00000
 00000
 00000
 00000
 00000
 00000
 00000
 00000
 00000
 00000
 00000
 00000
 00000
 00000
 00000
 00000
 00000
 00000
 00000
 00000
 00000
 00000
 00000
 00000
 00000
 00000
 00000
 00000
 00000
 00000
 00000
 00000
 00000
 00000
 00000
 00000
 00000
 00000
 00000
 00000
 00000
 00000
 00000
 00000
 000000
 00000
 00000

### Solution Strategy - Discretization

The continuous advection equation

$$\frac{\partial}{\partial t}\rho(x,y,z,t)+\nu(x,y,z)\cdot\nabla\rho(x,y,z,t)=0\,,$$

then becomes a discrete linear system of equations:

$$\begin{aligned} \frac{\rho_{i,j,k,l} - \rho_{i,j,k,l-1}}{(K+1)\Delta t} + D_{x_i}\rho_{i,j,k,l} v_{1,i,j,k} \\ &+ D_{y_j}\rho_{i,j,k,l} v_{2,i,j,k} + D_{z_k}\rho_{i,j,k,l} v_{3,i,j,k} = 0 \,, \end{aligned}$$

э.

 Introduction
 Discretization
 Regularization Approach
 Phantom Simulations
 Real-World Data

 0000000
 0000000
 0000
 0000
 0000
 00000

 Discretization and Inverse Problem
 0000
 0000
 0000
 0000
 0000

### Solution Strategy - Discretization

The continuous advection equation

$$\frac{\partial}{\partial t}
ho(x,y,z,t)+v(x,y,z)\cdot 
abla
ho(x,y,z,t)=0\,,$$

then becomes a discrete linear system of equations:

$$\begin{aligned} \frac{\rho_{i,j,k,l} - \rho_{i,j,k,l-1}}{(K+1)\Delta t} + D_{x_i}\rho_{i,j,k,l} v_{1,i,j,k} \\ &+ D_{y_j}\rho_{i,j,k,l} v_{2,i,j,k} + D_{z_k}\rho_{i,j,k,l} v_{3,i,j,k} = 0 \,, \end{aligned}$$

where

$$\rho_{i,j,k,l} = \rho(x_i, y_j, z_k, t_{k,l}), \quad v_{m,i,j,k} = v_m(x_i, y_j, z_k), \quad m = 1, 2, 3.$$

э.

| Introduction<br>0000000 | Discretization<br>0000000 | Regularization Approach | Phantom Simulations | Real-World Data<br>00000 |
|-------------------------|---------------------------|-------------------------|---------------------|--------------------------|
| Discretization and      | I Inverse Problem         |                         |                     |                          |

### Discretization - Finite Differences

$$D_{x_{i}}\rho_{i,j,k,l} := \begin{cases} \frac{\rho_{i+1,j,k,l} - \rho_{i-1,j,k,l}}{2\Delta x}, & 1 \le i \le l-1 \\ \frac{\rho_{1,j,k,l} - \rho_{0,j,k,l}}{\Delta x}, & i = 0 \\ \frac{\rho_{l,j,k,l} - \rho_{l-1,j,k,l}}{\Delta x}, & i = l \end{cases}$$
$$D_{y_{j}}\rho_{i,j,k,l} := \begin{cases} \frac{\rho_{i,j+1,k,l} - \rho_{i,j-1,k,l}}{2\Delta y}, & 1 \le j \le J-1 \\ \frac{\rho_{i,1,k,l} - \rho_{i,0,k,l}}{\Delta y}, & j = 0 \\ \frac{\rho_{i,J,k,l} - \rho_{i,J-1,k,l}}{\Delta y}, & j = J \end{cases}$$

Inverse Problems and MRAI - mapping the pulse wave velocity

★ 3 → < 3</p>

| Introduction<br>0000000            | Discretization<br>000●0000 | Regularization Approach | Phantom Simulations | Real-World Data<br>00000 |
|------------------------------------|----------------------------|-------------------------|---------------------|--------------------------|
| Discretization and Inverse Problem |                            |                         |                     |                          |

### Discretization - Finite Differences

$$D_{z_k}\rho_{i,j,k,l} := \begin{cases} \frac{(1-r)(\rho_{i,j,k+1,l} - \rho_{i,j,k-1,l+1}) + r(\rho_{i,j,k+1,l-1} - \rho_{i,j,k-1,l})}{2\Delta z}, & 1 \le k \le K - 1, 1 \le l < k \le L \\ \frac{(1-r)\rho_{i,j,k+1,L} - (1+r)\rho_{i,j,k-1,L} + r(\rho_{i,j,k+1,L-1} + \rho_{i,j,k-1,L-1})}{2\Delta z}, & 1 \le k \le K - 1, l = L \\ \frac{(1-r)\rho_{i,j,1,l} + r\rho_{i,j,1,l-1} - \rho_{i,j,0,l}}{\Delta z}, & k = 0, 1 \le l \le L \\ \frac{\rho_{i,j,K,l} - (1-r)\rho_{i,j,K-1,l+1} - r\rho_{i,j,K-1,l}}{\Delta z}, & k = K, 1 \le l < L \\ \frac{\rho_{i,j,K,L} - (1+r)\rho_{i,j,K-1,L} + r\rho_{i,j,K-1,L-1}}{\Delta z}, & k = K, l = L \\ r := \frac{1}{K+1} \end{cases}$$

Inverse Problems and MRAI - mapping the pulse wave velocity

| Introduction<br>0000000 | Discretization<br>0000●000 | Regularization Approach | Phantom Simulations | Real-World Data<br>00000 |
|-------------------------|----------------------------|-------------------------|---------------------|--------------------------|
| Discretization and      | Inverse Problem            |                         |                     |                          |

Define the vectors:

- $\vec{\rho_0}$  consists of all  $\rho$  (l = 0) values.
- $\vec{\rho}$  consists of all  $\rho$  (l > 0) values,

| Introduction<br>0000000 | Discretization<br>00000000 | Regularization Approach | Phantom Simulations | Real-World Data<br>00000 |
|-------------------------|----------------------------|-------------------------|---------------------|--------------------------|
| Discretization and      | Inverse Problem            |                         |                     |                          |

Define the vectors:

- $\vec{\rho_0}$  consists of all  $\rho$  (l = 0) values.
- $\vec{\rho}$  consists of all  $\rho$  (l > 0) values,

Then,

$$\begin{aligned} \frac{\rho_{i,j,k,l} - \rho_{i,j,k,l-1}}{(K+1)\Delta t} + D_{x_i}\rho_{i,j,k,l} v_{1,i,j,k} \\ &+ D_{y_j}\rho_{i,j,k,l} v_{2,i,j,k} + D_{z_k}\rho_{i,j,k,l} v_{3,i,j,k} = 0 \,, \end{aligned}$$

can be written in the form

$$A(\vec{v})\vec{\rho}=b(\vec{v},\vec{\rho}_0).$$

| Introduction<br>0000000 | Discretization<br>00000000 | Regularization Approach | Phantom Simulations | Real-World Data<br>00000 |
|-------------------------|----------------------------|-------------------------|---------------------|--------------------------|
| Discretization and      | Inverse Problem            |                         |                     |                          |

Define the vectors:

- $\vec{\rho_0}$  consists of all  $\rho$  (l = 0) values.
- $\vec{
  ho}$  consists of all ho (l > 0) values,

Then,

$$\begin{aligned} \frac{\rho_{i,j,k,l} - \rho_{i,j,k,l-1}}{(K+1)\Delta t} + D_{x_i}\rho_{i,j,k,l} v_{1,i,j,k} \\ &+ D_{y_j}\rho_{i,j,k,l} v_{2,i,j,k} + D_{z_k}\rho_{i,j,k,l} v_{3,i,j,k} = 0 \,, \end{aligned}$$

can be written in the form

$$A(\vec{v})\vec{\rho}=b(\vec{v},\vec{\rho}_0)\,.$$

We denote the solution  $\vec{\rho}$  of this equation with  $\rho(\vec{v}, \vec{\rho_0})$ .

| Introduction<br>0000000 | Discretization<br>00000000 | Regularization Approach | Phantom Simulations | Real-World Data<br>00000 |
|-------------------------|----------------------------|-------------------------|---------------------|--------------------------|
| Discretization and I    | nverse Problem             |                         |                     |                          |

Inverse Problems and MRAI - mapping the pulse wave velocity

Simon Hubmer

| Introduction<br>0000000            | Discretization<br>00000●00 | Regularization Approach | Phantom Simulations | Real-World Data<br>00000 |  |
|------------------------------------|----------------------------|-------------------------|---------------------|--------------------------|--|
| Discretization and Inverse Problem |                            |                         |                     |                          |  |

We define the following operator

$$F: \mathcal{X} \to \mathcal{Y}, \quad (\vec{v}, \vec{\rho_0}) \mapsto (\rho(\vec{v}, \vec{\rho_0}), \vec{\rho_0}),$$

Inverse Problems and MRAI - mapping the pulse wave velocity

| Introduction<br>0000000 | Discretization<br>00000000 | Regularization Approach | Phantom Simulations | Real-World Data<br>00000 |
|-------------------------|----------------------------|-------------------------|---------------------|--------------------------|
| Discretization and      | Inverse Problem            |                         |                     |                          |

We define the following operator

$$F: \mathcal{X} \to \mathcal{Y}, \quad (\vec{v}, \vec{\rho_0}) \mapsto (\rho(\vec{v}, \vec{\rho_0}), \vec{\rho_0}),$$

where the inner products on  ${\mathcal X}$  and  ${\mathcal Y}$  are given by

$$\langle (\vec{v}, \vec{\rho_0}), (\vec{x}, \vec{w_0}) \rangle_{\mathcal{X}} := \vec{v}^T H \vec{x} + \vec{\rho_0}^T \vec{w_0} , \langle (\vec{\rho}, \vec{\rho_0}), (\vec{w}, \vec{w_0}) \rangle_{\mathcal{Y}} := \vec{\rho}^T \vec{w} + \vec{\rho_0}^T \vec{w_0} .$$

Inverse Problems and MRAI - mapping the pulse wave velocity

| Introduction<br>0000000 | Discretization<br>00000●00 | Regularization Approach | Phantom Simulations | Real-World Data<br>00000 |
|-------------------------|----------------------------|-------------------------|---------------------|--------------------------|
| Discretization and      | Inverse Problem            |                         |                     |                          |

We define the following operator

$$F: \mathcal{X} \to \mathcal{Y}, \quad (\vec{v}, \vec{\rho_0}) \mapsto (\rho(\vec{v}, \vec{\rho_0}), \vec{\rho_0}),$$

where the inner products on  ${\mathcal X}$  and  ${\mathcal Y}$  are given by

$$\langle (\vec{v}, \vec{\rho_0}), (\vec{x}, \vec{w_0}) \rangle_{\mathcal{X}} := \vec{v}^T H \vec{x} + \vec{\rho_0}^T \vec{w_0} , \langle (\vec{\rho}, \vec{\rho_0}), (\vec{w}, \vec{w_0}) \rangle_{\mathcal{Y}} := \vec{\rho}^T \vec{w} + \vec{\rho_0}^T \vec{w_0} .$$

We can now write our problem in standard form, i.e.,

" 
$$F(\vec{v}, \vec{
ho_0}) = \left(\vec{
ho}^{\delta}, \vec{
ho_0}\right)$$
 "

| Introduction<br>0000000            | Discretization<br>000000●0 | Regularization Approach | Phantom Simulations | Real-World Data<br>00000 |  |
|------------------------------------|----------------------------|-------------------------|---------------------|--------------------------|--|
| Discretization and Inverse Problem |                            |                         |                     |                          |  |

In the derivation of the advection equation we used

 $\operatorname{div}\left[v(x,y,z)\right]=0\,.$ 

| Introduction<br>0000000            | Discretization<br>000000●0 | Regularization Approach | Phantom Simulations | Real-World Data<br>00000 |  |
|------------------------------------|----------------------------|-------------------------|---------------------|--------------------------|--|
| Discretization and Inverse Problem |                            |                         |                     |                          |  |

In the derivation of the advection equation we used

$$\operatorname{div}\left[v(x,y,z)\right]=0\,.$$

The reconstruction method should take that into account.

• Idea: Choose space  $\mathcal{X}$  as a divergence free space.

In the derivation of the advection equation we used

$$\operatorname{div}\left[v(x,y,z)\right]=0\,.$$

- Idea: Choose space  $\mathcal{X}$  as a divergence free space.
- Problem: Frechet derivative becomes unhandy.

In the derivation of the advection equation we used

$$\operatorname{div}\left[v(x,y,z)\right]=0\,.$$

- Idea: Choose space  $\mathcal{X}$  as a divergence free space.
- Problem: Frechet derivative becomes unhandy.
- **Solution:** Enforce *weak* divergence free condition.

In the derivation of the advection equation we used

$$\operatorname{div}\left[v(x,y,z)\right]=0\,.$$

- Idea: Choose space  $\mathcal{X}$  as a divergence free space.
- Problem: Frechet derivative becomes unhandy.
- Solution: Enforce *weak* divergence free condition.

$$\implies F(\vec{v},\vec{\rho_0}) := (\rho(\vec{v},\vec{\rho_0}),\vec{\rho_0},\frac{D\vec{v}}{V}).$$

| Introduction<br>0000000            | Discretization<br>0000000● | Regularization Approach | Phantom Simulations | Real-World Data<br>00000 |  |
|------------------------------------|----------------------------|-------------------------|---------------------|--------------------------|--|
| Discretization and Inverse Problem |                            |                         |                     |                          |  |

Remember the inner product:

$$\langle (\vec{v}, \vec{\rho_0}), (\vec{x}, \vec{w_0}) \rangle_{\mathcal{X}} = \vec{v}^T H \vec{x} + \vec{\rho_0}^T \vec{w_0}.$$

| Introduction<br>0000000            | Discretization<br>0000000● | Regularization Approach | Phantom Simulations | Real-World Data<br>00000 |  |
|------------------------------------|----------------------------|-------------------------|---------------------|--------------------------|--|
| Discretization and Inverse Problem |                            |                         |                     |                          |  |

Remember the inner product:

$$\langle (\vec{v}, \vec{\rho_0}), (\vec{x}, \vec{w_0}) \rangle_{\mathcal{X}} = \vec{v}^T H \vec{x} + \vec{\rho_0}^T \vec{w_0}.$$

| Introduction<br>0000000            | Discretization<br>0000000● | Regularization Approach | Phantom Simulations | Real-World Data<br>00000 |  |
|------------------------------------|----------------------------|-------------------------|---------------------|--------------------------|--|
| Discretization and Inverse Problem |                            |                         |                     |                          |  |

Remember the inner product:

$$\langle (\vec{v}, \vec{\rho_0}), (\vec{x}, \vec{w_0}) \rangle_{\mathcal{X}} = \vec{v}^T H \vec{x} + \vec{\rho_0}^T \vec{w_0}.$$

The matrix H should approximate the  $H^1$  inner product.

• Idea: Derive *H* from FEM basis functions.

| Introduction<br>0000000            | Discretization<br>000000● | Regularization Approach | Phantom Simulations | Real-World Data<br>00000 |  |
|------------------------------------|---------------------------|-------------------------|---------------------|--------------------------|--|
| Discretization and Inverse Problem |                           |                         |                     |                          |  |

Remember the inner product:

$$\langle (\vec{v}, \vec{\rho_0}), (\vec{x}, \vec{w_0}) \rangle_{\mathcal{X}} = \vec{v}^T H \vec{x} + \vec{\rho_0}^T \vec{w_0}.$$

- Idea: Derive *H* from FEM basis functions.
- **Problem:** Matrix *H* becomes hard to invert.

| Introduction<br>0000000            | Discretization<br>0000000 | Regularization Approach | Phantom Simulations | Real-World Data<br>00000 |  |
|------------------------------------|---------------------------|-------------------------|---------------------|--------------------------|--|
| Discretization and Inverse Problem |                           |                         |                     |                          |  |

## Choosing the matrix H

Remember the inner product:

$$\langle (\vec{v}, \vec{\rho_0}), (\vec{x}, \vec{w_0}) \rangle_{\mathcal{X}} = \vec{v}^T H \vec{x} + \vec{\rho_0}^T \vec{w_0}.$$

- Idea: Derive *H* from FEM basis functions.
- **Problem:** Matrix *H* becomes hard to invert.
- Solution 1: Use only the diagonal entries.

| Introduction<br>0000000            | Discretization<br>0000000 | Regularization Approach | Phantom Simulations | Real-World Data<br>00000 |  |
|------------------------------------|---------------------------|-------------------------|---------------------|--------------------------|--|
| Discretization and Inverse Problem |                           |                         |                     |                          |  |

## Choosing the matrix H

Remember the inner product:

$$\langle (\vec{v}, \vec{\rho_0}), (\vec{x}, \vec{w_0}) \rangle_{\mathcal{X}} = \vec{v}^T H \vec{x} + \vec{\rho}_0^T \vec{w}_0.$$

- Idea: Derive *H* from FEM basis functions.
- **Problem:** Matrix *H* becomes hard to invert.
- Solution 1: Use only the diagonal entries.
- Solution 2: Use Wavelets instead of H.

| Introduction        | Discretization                                   | Regularization Approach | Phantom Simulations | Real-World Data |  |  |  |
|---------------------|--------------------------------------------------|-------------------------|---------------------|-----------------|--|--|--|
| 0000000             | 00000000                                         | ●000                    |                     | 00000           |  |  |  |
| Regularization Meth | Regularization Method and Implementation Details |                         |                     |                 |  |  |  |

### Computation Method

Inverse Problems and MRAI - mapping the pulse wave velocity

Simon Hubmer

| Introduction                                     | Discretization | Regularization Approach | Phantom Simulations | Real-World Data |  |  |
|--------------------------------------------------|----------------|-------------------------|---------------------|-----------------|--|--|
| 0000000                                          | 0000000        | ●000                    |                     | 00000           |  |  |
| Regularization Method and Implementation Details |                |                         |                     |                 |  |  |

### Computation Method

Landweber type gradient method:

$$x_{k+1}^{\delta} = x_k^{\delta} + \omega_k^{\delta} F'(x_k^{\delta})^* (y^{\delta} - F(x_k^{\delta})).$$

| Introduction                                     | Discretization | Regularization Approach | Phantom Simulations | Real-World Data |  |  |
|--------------------------------------------------|----------------|-------------------------|---------------------|-----------------|--|--|
| 0000000                                          | 0000000        | ●000                    |                     | 00000           |  |  |
| Regularization Method and Implementation Details |                |                         |                     |                 |  |  |

### Computation Method

Landweber type gradient method:

$$x_{k+1}^{\delta} = x_k^{\delta} + \omega_k^{\delta} F'(x_k^{\delta})^*(y^{\delta} - F(x_k^{\delta})).$$

Steepest descent stepsize:

$$\omega_k^{\delta} = \frac{\left\| s_k \right\|^2}{\left\| F'(x_k^{\delta}) s_k^{\delta} \right\|^2}, \qquad s_k^{\delta} = F'(x_k^{\delta})^* (y^{\delta} - F(x_k^{\delta})).$$

 Introduction
 Discretization
 Regularization Approach
 Phantom Simulations
 Real-World Data

 0000000
 0000000
 000
 0000
 0000
 0000
 0000
 0000
 0000
 0000
 0000
 0000
 0000
 00000
 0000
 0000
 0000
 0000
 0000
 00000
 0000
 00000
 00000
 00000
 00000
 00000
 00000
 00000
 00000
 00000
 00000
 00000
 00000
 00000
 00000
 00000
 00000
 00000
 00000
 00000
 00000
 00000
 00000
 00000
 00000
 00000
 00000
 00000
 00000
 00000
 00000
 00000
 00000
 00000
 00000
 00000
 00000
 00000
 00000
 00000
 00000
 00000
 00000
 00000
 00000
 00000
 00000
 00000
 00000
 00000
 00000
 00000
 00000
 00000
 00000
 00000
 00000
 00000
 00000
 00000
 00000

### Computation Method

Landweber type gradient method:

$$x_{k+1}^{\delta} = x_k^{\delta} + \omega_k^{\delta} F'(x_k^{\delta})^* (y^{\delta} - F(x_k^{\delta})).$$

Steepest descent stepsize:

$$\omega_k^{\delta} = \frac{\|\boldsymbol{s}_k\|^2}{\|\boldsymbol{F}'(\boldsymbol{x}_k^{\delta})\boldsymbol{s}_k^{\delta}\|^2}, \qquad \boldsymbol{s}_k^{\delta} = \boldsymbol{F}'(\boldsymbol{x}_k^{\delta})^*(\boldsymbol{y}^{\delta} - \boldsymbol{F}(\boldsymbol{x}_k^{\delta})).$$

Discrepancy principle:

$$\left\|y^{\delta} - F(x_{k_*}^{\delta})\right\| \leq \tau \delta \leq \left\|y^{\delta} - F(x_k^{\delta})\right\|, \quad 0 \leq k \leq k_*.$$

▶ ∢ ⊒ ▶

|                                                  | Discretization | Regularization Approach |  | Real-World Data |  |  |
|--------------------------------------------------|----------------|-------------------------|--|-----------------|--|--|
|                                                  |                | 0000                    |  |                 |  |  |
| Regularization Method and Implementation Details |                |                         |  |                 |  |  |

## Sparsity

Inverse Problems and MRAI - mapping the pulse wave velocity

-> -< ≣ >

< □ > < □ > < □ > < 三

| Introduction<br>0000000                          | Discretization<br>00000000 | Regularization Approach | Phantom Simulations | Real-World Data<br>00000 |  |  |
|--------------------------------------------------|----------------------------|-------------------------|---------------------|--------------------------|--|--|
| Regularization Method and Implementation Details |                            |                         |                     |                          |  |  |

# Sparsity

Shrinkage function:

$$S_{ au,p}(x) = egin{cases} {
m sgn}\,(x)\,{
m max}(|x|- au,0)\,, & p=1\,, \ G_{ au,p}^{-1}(x)\,, & p\in(1,2]\,, \end{cases}$$

where

$$G_{\tau,p}(x) = x + \tau \operatorname{sgn}(x) |x|^{p-1} .$$

| Introduction<br>0000000                          | Discretization<br>00000000 | Regularization Approach | Phantom Simulations | Real-World Data<br>00000 |  |  |
|--------------------------------------------------|----------------------------|-------------------------|---------------------|--------------------------|--|--|
| Regularization Method and Implementation Details |                            |                         |                     |                          |  |  |

## Sparsity

Shrinkage function:

$$S_{ au, p}(x) = egin{cases} {
m sgn} (x) \max(|x| - au, 0)\,, & p = 1\,, \ G_{ au, p}^{-1}(x)\,, & p \in (1, 2]\,, \end{cases}$$

where

$$G_{\tau,p}(x) = x + \tau \operatorname{sgn}(x) |x|^{p-1} .$$

Resulting iteration:

$$x_{k+1}^{\delta} = \mathcal{S}_{\omega_k^{\delta} lpha, oldsymbol{p}}\left(x_k^{\delta} + \omega_k^{\delta} \, F'(x_k^{\delta})^*(y^{\delta} - F(x_k^{\delta}))
ight)\,.$$

Inverse Problems and MRAI - mapping the pulse wave velocity

| Introduction<br>0000000                          | Discretization<br>0000000 | Regularization Approach | Phantom Simulations | Real-World Data<br>00000 |  |  |
|--------------------------------------------------|---------------------------|-------------------------|---------------------|--------------------------|--|--|
| Regularization Method and Implementation Details |                           |                         |                     |                          |  |  |

#### Nesterov Acceleration

Inverse Problems and MRAI - mapping the pulse wave velocity

Simon Hubmer

| Introduction<br>0000000 | Discretization<br>0000000 | Regularization Approach | Phantom Simulations | Real-World Data<br>00000 |
|-------------------------|---------------------------|-------------------------|---------------------|--------------------------|
| Regularization Meth     | od and Implementation     | Details                 |                     |                          |

# Nesterov Acceleration

Instead of using

$$x_{k+1}^{\delta} = S_{\omega_k^{\delta} \alpha, p} \left( x_k^{\delta} + \omega_k^{\delta} F'(x_k^{\delta})^* (y^{\delta} - F(x_k^{\delta})) 
ight) \,,$$

 Introduction
 Discretization
 Regularization Approach
 Phantom Simulations
 Real-World Data

 0000000
 0000000
 0000
 0000
 0000
 0000
 0000
 0000
 00000
 00000
 00000
 00000
 00000
 00000
 00000
 00000
 00000
 00000
 00000
 00000
 00000
 00000
 00000
 00000
 00000
 00000
 00000
 00000
 00000
 00000
 000000
 00000
 00000
 00000
 00000
 000000
 00000
 00000
 00000
 00000
 00000
 00000
 00000
 00000
 00000
 00000
 00000
 00000
 00000
 00000
 00000
 00000
 00000
 00000
 00000
 00000
 00000
 00000
 00000
 00000
 00000
 00000
 00000
 00000
 00000
 00000
 00000
 00000
 00000
 00000
 00000
 00000
 00000
 00000
 00000
 00000
 00000
 000000
 00000
 00000

#### Nesterov Acceleration

Instead of using

$$x_{k+1}^{\delta} = S_{\omega_k^{\delta}\alpha, p}\left(x_k^{\delta} + \omega_k^{\delta} F'(x_k^{\delta})^*(y^{\delta} - F(x_k^{\delta}))\right) ,$$

we can use

$$\begin{aligned} z_k^{\delta} &= x_k^{\delta} + \frac{k-1}{k+2} (x_k^{\delta} - x_{k-1}^{\delta}) \,, \\ x_{k+1}^{\delta} &= S_{\omega_k^{\delta} \alpha, p} \left( z_k^{\delta} + \omega_k^{\delta} \, F'(z_k^{\delta})^* (y^{\delta} - F(z_k^{\delta})) \right) \,. \end{aligned}$$

Inverse Problems and MRAI - mapping the pulse wave velocity

< ロ > < 回 > < 回 > < 回 > < 回 >

| Introduction       | Discretization          | Regularization Approach | Phantom Simulations | Real-World Data |
|--------------------|-------------------------|-------------------------|---------------------|-----------------|
| 0000000            | 0000000                 | 000●                    |                     | 00000           |
| Regularization Met | thod and Implementation | on Details              |                     |                 |

• Software: MATLAB R2015b.

|                                                  | Discretization | Regularization Approach |      | Real-World Data |  |
|--------------------------------------------------|----------------|-------------------------|------|-----------------|--|
| 0000000                                          | 00000000       | 0000                    | 0000 | 00000           |  |
| Regularization Method and Implementation Details |                |                         |      |                 |  |

- Software: MATLAB R2015b.
- Solver: biCGstab with iLU preconditioner.

| Introduction       | Discretization          | Regularization Approach | Phantom Simulations | Real-World Data |
|--------------------|-------------------------|-------------------------|---------------------|-----------------|
| 0000000            | 00000000                | 0000                    | 0000                | 00000           |
| Regularization Met | thod and Implementation | on Details              |                     |                 |

- Software: MATLAB R2015b.
- **Solver:** biCGstab with iLU preconditioner.
- Parallelization: As far as possible.

| Introduction<br>0000000 | Discretization<br>00000000 | Regularization Approach | Phantom Simulations | Real-World Data<br>00000 |
|-------------------------|----------------------------|-------------------------|---------------------|--------------------------|
| Regularization Meth     | hod and Implementatic      | on Details              |                     |                          |

- Software: MATLAB R2015b.
- Solver: biCGstab with iLU preconditioner.
- Parallelization: As far as possible.
- Essential: Stefan Engblom's *fsparse.m* file.

| Introduction                                     | Discretization | Regularization Approach | Phantom Simulations | Real-World Data |  |
|--------------------------------------------------|----------------|-------------------------|---------------------|-----------------|--|
| 0000000                                          | 00000000       | 0000                    | 0000                | 00000           |  |
| Regularization Method and Implementation Details |                |                         |                     |                 |  |

- Software: MATLAB R2015b.
- Solver: biCGstab with iLU preconditioner.
- Parallelization: As far as possible.
- Essential: Stefan Engblom's *fsparse.m* file.

⇒ Runs on a standard home computer in acceptable time!!! (Real-world data set has 3 million unknowns) duction Discretization Regularization Approach Phantom 0000 0000000 0000 •000

Phantom Simulations

Real-World Data

Numerical Simulation Results and Comparisons

#### Simulation Phantom - MIP and direction MIP

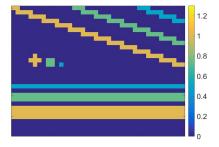

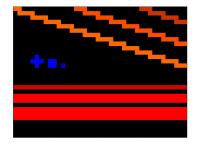

< ∃ →

|                   | Discretization        | Regularization Approach | Phantom Simulations | Real-World Data |
|-------------------|-----------------------|-------------------------|---------------------|-----------------|
|                   |                       |                         | 0000                |                 |
| Numerical Simulat | ion Results and Compa | risons                  |                     |                 |

#### Results - Pure Method

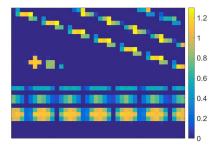

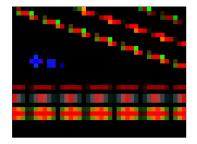

duction Discretization Regu

Regularization Approach

Phantom Simulations

Real-World Data

Numerical Simulation Results and Comparisons

#### Results - Divergence-Free

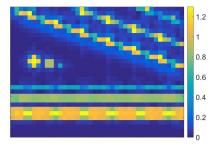

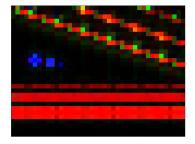

Introduction

Discretizat

Regularization Approact

Phantom Simulations

Real-World Data

Numerical Simulation Results and Comparisons

# Results - Divergence-Free + Wavelets + Sparsity

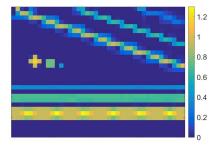

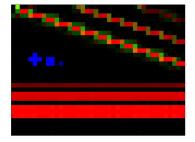

| Introduction     | Discretization  | Regularization Approach | Phantom Simulations | Real-World Data |
|------------------|-----------------|-------------------------|---------------------|-----------------|
| 0000000          | 00000000        |                         | 0000                | ●0000           |
| Real-World MRI D | ata Set Results |                         |                     |                 |

Inverse Problems and MRAI - mapping the pulse wave velocity

Simon Hubmer

| Introduction<br>0000000 | Discretization<br>0000000 | Regularization Approach | Phantom Simulations | Real-World Data<br>●0000 |
|-------------------------|---------------------------|-------------------------|---------------------|--------------------------|
| Real-World MRI Dat      | ta Set Results            |                         |                     |                          |

Specifications:

Inverse Problems and MRAI - mapping the pulse wave velocity

Simon Hubmer

| Introduction<br>0000000 | Discretization<br>0000000 | Regularization Approach | Phantom Simulations | Real-World Data<br>●0000 |
|-------------------------|---------------------------|-------------------------|---------------------|--------------------------|
| Real-World MRI Da       | ta Set Results            |                         |                     |                          |

Specifications:

• Publicly available natural stimulation dynamic EPI data.

| Introduction<br>0000000 | Discretization<br>0000000 | Regularization Approach | Phantom Simulations | Real-World Data<br>●0000 |
|-------------------------|---------------------------|-------------------------|---------------------|--------------------------|
| Real-World MRI D        | ata Set Results           |                         |                     |                          |

- Publicly available natural stimulation dynamic EPI data.
- Data has dimension  $132 \times 175 \times 48$ .

| Introduction      | Discretization  | Regularization Approach | Phantom Simulations | Real-World Data |
|-------------------|-----------------|-------------------------|---------------------|-----------------|
| 0000000           | 00000000        |                         | 0000                | ●0000           |
| Real-World MRI Da | ita Set Results |                         |                     |                 |

- Publicly available natural stimulation dynamic EPI data.
- Data has dimension  $132 \times 175 \times 48$ .
- 7.0 T MRI scanner, 1.4 mm isotropic spatial resolution.

| Introduction       | Discretization | Regularization Approach | Phantom Simulations | Real-World Data |
|--------------------|----------------|-------------------------|---------------------|-----------------|
| 0000000            | 00000000       | 0000                    |                     | ●0000           |
| Real-World MRI Dat | ta Set Results |                         |                     |                 |

- Publicly available natural stimulation dynamic EPI data.
- Data has dimension  $132 \times 175 \times 48$ .
- 7.0 T MRI scanner, 1.4 mm isotropic spatial resolution.
- Pulse repetition time (TR) of 2 seconds.

| Introduction<br>0000000 | Discretization<br>0000000 | Regularization Approach | Phantom Simulations | Real-World Data<br>●0000 |
|-------------------------|---------------------------|-------------------------|---------------------|--------------------------|
| Real-World MRI Dat      | ta Set Results            |                         |                     |                          |

- Publicly available natural stimulation dynamic EPI data.
- Data has dimension  $132 \times 175 \times 48$ .
- 7.0 T MRI scanner, 1.4 mm isotropic spatial resolution.
- Pulse repetition time (TR) of 2 seconds.
- Eight 15 minutes long segments for each subject.

| Introduction<br>0000000 | Discretization<br>0000000 | Regularization Approach | Phantom Simulations | Real-World Data<br>●0000 |
|-------------------------|---------------------------|-------------------------|---------------------|--------------------------|
| Real-World MRI Dat      | ta Set Results            |                         |                     |                          |

Specifications:

- Publicly available natural stimulation dynamic EPI data.
- Data has dimension  $132 \times 175 \times 48$ .
- 7.0 T MRI scanner, 1.4 mm isotropic spatial resolution.
- Pulse repetition time (TR) of 2 seconds.
- Eight 15 minutes long segments for each subject.

Algorithm specifics:

| Introduction<br>0000000 | Discretization<br>0000000 | Regularization Approach | Phantom Simulations | Real-World Data<br>●0000 |
|-------------------------|---------------------------|-------------------------|---------------------|--------------------------|
| Real-World MRI Dat      | ta Set Results            |                         |                     |                          |

Specifications:

- Publicly available natural stimulation dynamic EPI data.
- Data has dimension  $132 \times 175 \times 48$ .
- 7.0 T MRI scanner, 1.4 mm isotropic spatial resolution.
- Pulse repetition time (TR) of 2 seconds.
- Eight 15 minutes long segments for each subject.

Algorithm specifics:

• First 20 seconds of second segment were used.

| Introduction<br>0000000 | Discretization<br>0000000 | Regularization Approach | Phantom Simulations | Real-World Data<br>●0000 |
|-------------------------|---------------------------|-------------------------|---------------------|--------------------------|
| Real-World MRI Dat      | ta Set Results            |                         |                     |                          |

Specifications:

- Publicly available natural stimulation dynamic EPI data.
- Data has dimension  $132 \times 175 \times 48$ .
- 7.0 T MRI scanner, 1.4 mm isotropic spatial resolution.
- Pulse repetition time (TR) of 2 seconds.
- Eight 15 minutes long segments for each subject.

Algorithm specifics:

- First 20 seconds of second segment were used.
- Stopping rule: Residual decrease check.

| Introduction   | Discretization   | Regularization Approach | Phantom Simulations | Real-World Data |
|----------------|------------------|-------------------------|---------------------|-----------------|
| 0000000        | 00000000         | 0000                    | 0000                | 0●000           |
| Real-World MRL | )ata Set Results |                         |                     |                 |

# Regression Approach - Results

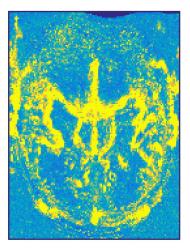

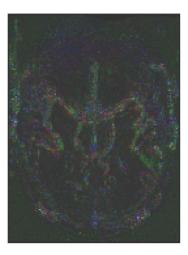

| Introduction<br>0000000 | Discretization<br>00000000 | Regularization Approach | Phantom Simulations | Real-World Data<br>00●00 |
|-------------------------|----------------------------|-------------------------|---------------------|--------------------------|
| Real-World MRI [        | Data Set Results           |                         |                     |                          |

# New Approach - Results

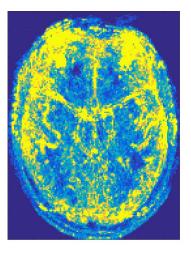

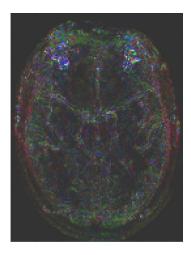

▶ ★ 문 ▶ ★ 문

| Introduction<br>0000000 | Discretization<br>00000000 | Regularization Approach | Phantom Simulations | Real-World Data<br>000●0 |
|-------------------------|----------------------------|-------------------------|---------------------|--------------------------|
| Real-World MRI D        | Data Set Results           |                         |                     |                          |

# Regression Approach - Results

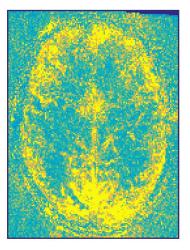

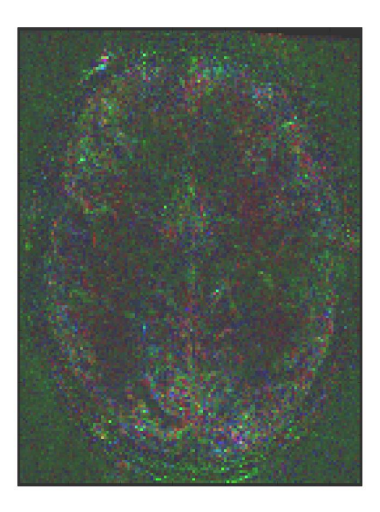

| Introduction<br>0000000 | Discretization<br>00000000 | Regularization Approach | Phantom Simulations | Real-World Data<br>0000● |
|-------------------------|----------------------------|-------------------------|---------------------|--------------------------|
| Real-World MRI [        | Data Set Results           |                         |                     |                          |

# New Approach - Results

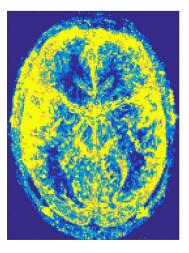

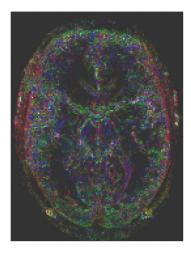

▶ ★ 문 ▶ ★ 문

Inverse Problems and MRAI - mapping the pulse wave velocity

| Introduction<br>0000000 | Discretization<br>0000000 | Regularization Approach | Phantom Simulations | Real-World Data<br>00000 |
|-------------------------|---------------------------|-------------------------|---------------------|--------------------------|
|                         |                           |                         |                     |                          |

# End

#### Thank you for your attention!

Inverse Problems and MRAI - mapping the pulse wave velocity

Simon Hubmer